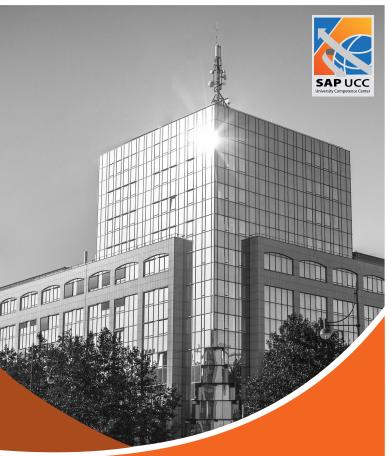

# **SAP Datasphere**

Teaching and Learning Environment SAP UCC

#### Also available:

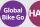

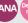

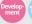

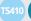

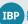

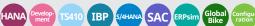

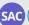

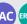

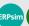

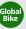

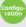

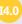

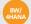

## Build your data models in the cloud

SAP Datasphere combines data management and advanced analytics. With the help of two views, models can be created in the data warehouse and analyses can be performed using the integrated SAP Analytics Cloud. It teaches how data can be analyzed correctly and how decisions can be made correctly based on this.

#### The curriculum

The curriculum is based on the model company Global Bike and is primarily aimed at students of economics, computer science and interdisciplinary studies. So far, there are two case studies that build on each other and teach the most important basics of SAP Datasphere, with additional features still under development.

Data is used in CV formats, making the case studies easier and less complex.

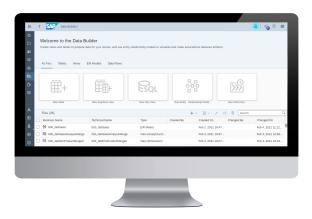

## Case Study 1 - Basic Concepts

This case study is about learning about SAP Datasphere and trying it out practically with an example. The basic functions for modeling and analyzing data are taught. For this purpose, a simple Datamart is implemented for exemplary sales data of the model company Global Bike.

- Creation of a model with the help of the Data Builder
- · Data visualization with the help of the Story Builder
- · Graphical definition of views
- Creation of a query using SQL View
- · Execution of a plan-actual comparison
- · Visualization and analysis of plan-actual data

#### The process chain:

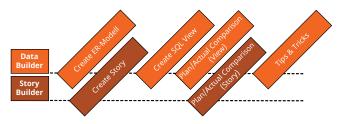

#### Case Study 2 - Merger Scenario

In this case study, the model company Global Bike has merged with another company. You will learn how to integrate the acquired company into the existing data model from case study 1.

- · Merging of master and transaction data
- Creating a story
- · Performing a visualized analysis of the merged data

### The process chain:

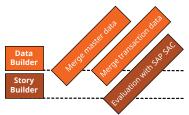

#### **Trial Account**

The SAP UCC offers one-month trial access to Sap Datasphere free of charge. If you are interested in a trial account, please contact <a href="mailto:trial@ucc.ovgu.de">trial@ucc.ovgu.de</a>.

## Services for teaching, research and co-innovation

SAP University Alliances is a global program that provides more than 3,000 universities with free SAP software licenses for academic purposes. Within this program the SAP University Competence Centers (UCC) host SAP solutions for teaching, research and co-innovation.

In addition UCCs develop and manage academic teaching materials to assist lecturers and researchers. While UCCs assure 24/7 availability of complex system landscapes and support users closely, faculty members can fully concentrate on their core competences: teaching and research.

By using our scenario-based and practical curricula on latest SAP solutions, lecturers and students can reach their full potential. Our comprehensive teaching materials consist of presentations, case studies and hands-on Additional teaching tools facilitate continuous student assessments and foster group discussions.

Our experts can support you through all phases.

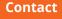

customer-relations @ucc.ovgu.de

SAP UCC Magdeburg Otto-von-Guericke-University Magdeburg Universitätsplatz 12 39104 Magdeburg Germany

Follow us:

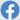

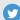

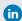

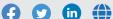

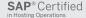

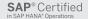

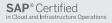

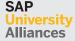

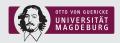

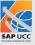